# Determining Regional Accreditation

Grossmont College Nursing Program

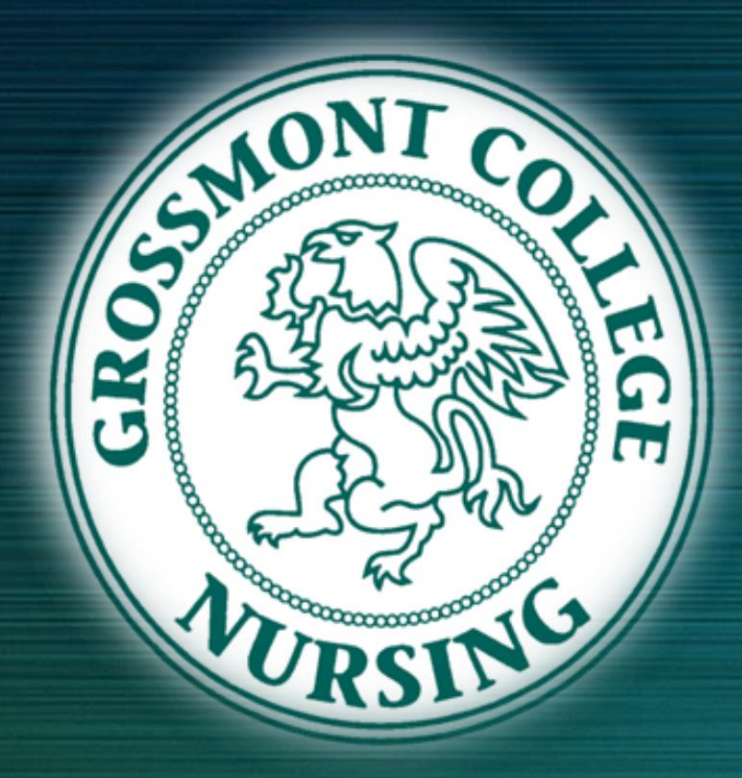

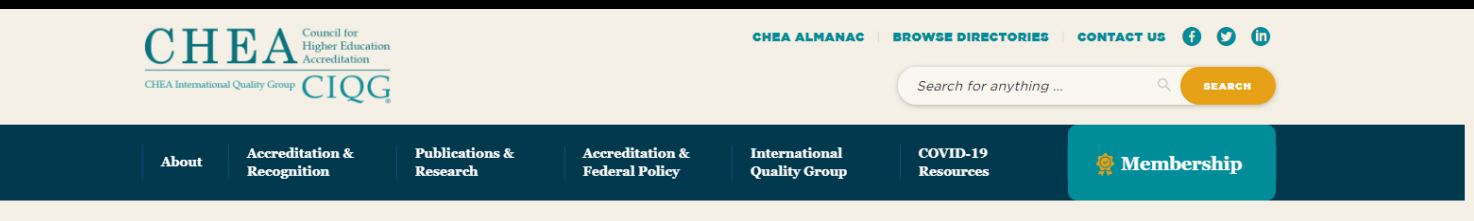

Database of Institutions and Programs Accredited by Recognized U.S. Accrediting Organizations

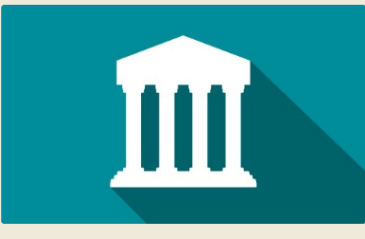

**Search Institutions** 

Search over 8,200 accredited colleges, universities, and higher education institutions. Find institutions by location, program types, accreditation status and more.

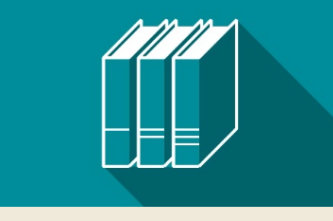

**Search Programs** 

Campuses that offer specific Programs, search locally, or nationally.

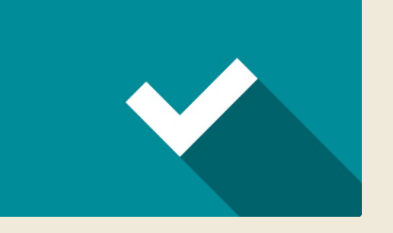

**Search Accreditors** 

Search over 44,000 accredited programs. Find Schools and Search over 80 institutional and programmatic accreditor profiles. Find recognized accreditors in the United States.

## Visit www.chea.org/directories.

## You will arrive at the landing page pictured here.

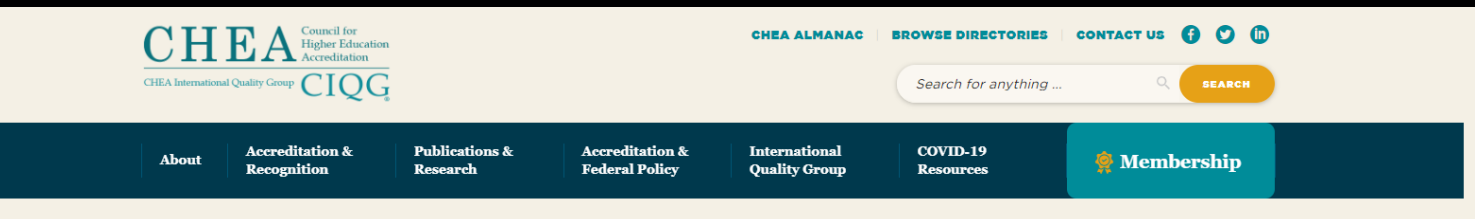

Database of Institutions and Programs Accredited by Recognized U.S. Accrediting Organizations

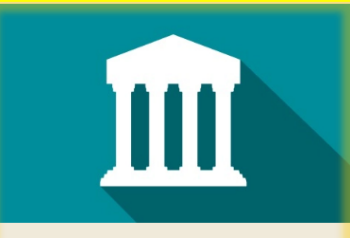

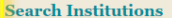

Search over 8,200 accredited colleges, universities, and higher education institutions. Find institutions by location, program types, accreditation status and more.

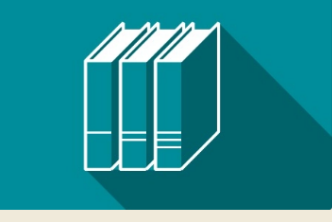

**Search Programs** 

nationally.

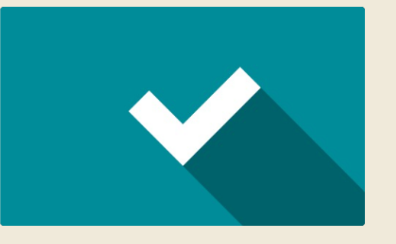

**Search Accreditors** 

Search over 44,000 accredited programs. Find Schools and Search over 80 institutional and programmatic accreditor Campuses that offer specific Programs, search locally, or profiles. Find recognized accreditors in the United States.

## Select 'Search Institutions'.

### **DATABASE OF INSTITUTIONS AND PROGRAMS ACCREDITED BY RECOGNIZED U.S. ACCREDITING ORGANIZATIONS.**

Before you may use the CHEA institutions and programs database, you must first read and agree to the terms and conditions as spelled out below.

The Council for Higher Education Accreditation (CHEA) database lists more than 8,200 degree-granting and non-degreegranting institutions and more than 44,000 programs that are accredited by U.S. accrediting organizations that are recognized either by CHEA or by the U.S. Department of Education (USDE) or both. Each accrediting organization's list of institutions or programs is prefaced by a brief description of the accredited status of the institutions or programs on the list and the year for which the list is accurate. The information in the CHEA database was supplied by the accrediting organization. It has been reformatted but otherwise not edited by CHEA.

Find colleges, u

**BROWSE** 

Search I

To be "recognized" means that the accreditors in the database have been reviewed by CHEA or USDE and meet the quality standards of the respective organizations. The primary purpose of CHEA recognition is to assure and strengthen academic quality and ongoing quality improvement in courses, programs and degrees. CHEA recognition is based on standards that may be found in the CHEA Recognition Policy and Procedures. The primary purpose of USDE recognition is to assure that federal student aid funds are used for quality courses and programs. USDE's recognition is based on standards that include attention to, e.g., fiscal and administrative capacity as well as recruitment and admissions practices. These standards may be found at https://www2.ed.gov/admins/finaid/accred/accreditation\_pg13.html(Part 602, Subpart 602.16: Secretary's Recognition of Accrediting Agencies).

USDE publishes a Database of Accredited Postsecondary Institutions and Programs (DAPIP, https://ope.ed.gov/dapip/#/home). The database lists postsecondary institutions and programs, each of which is accredited by an accrediting organization recognized by the U.S. Secretary of Education as a "reliable authority as to the quality of postsecondary education" within the meaning of the U.S. federal Higher Education Act of 1965, as amended.

BY PRESSING "I AGREE" BELOW, YOU CONSENT TO BE BOUND BY THE TERMS AND CONDITIONS OF THIS **AGREEMENT.** 

CHEA ALMANAC | BROWSE DIRECTORIES | CONTACT US ( 0 0 0

**I DO NOT AGREE** 

**I AGREE** 

## The Terms and Conditions pop-up will appear.

Click 'I Agree'.

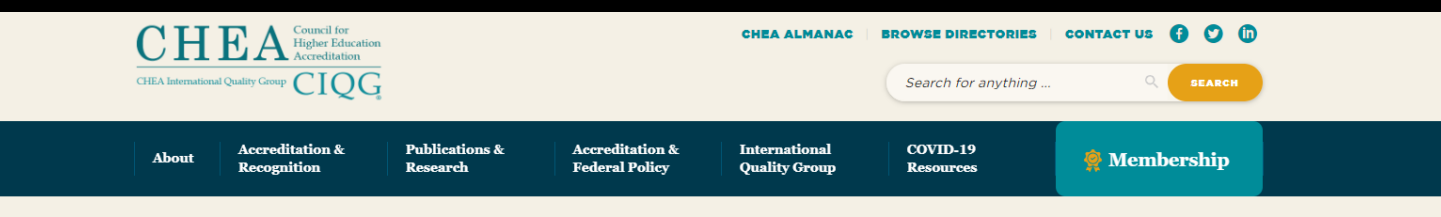

**Search Institutions** 

Find colleges, universities and other higher education institutions accredited by recognized U.S. accrediting organizations.

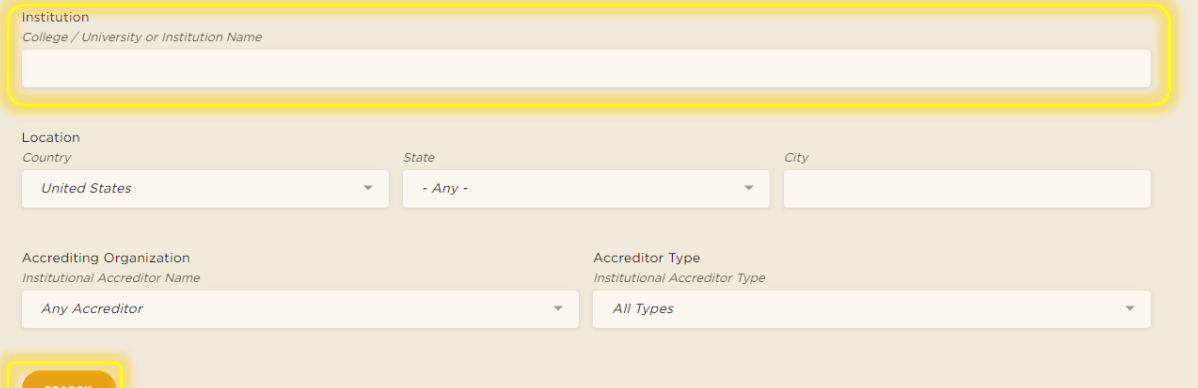

Enter the name of your college, university, or other higher education institution in the first box. You may also choose to add the country, state, and city.

Click 'Search'.

As an example, we will enter Grossmont College.

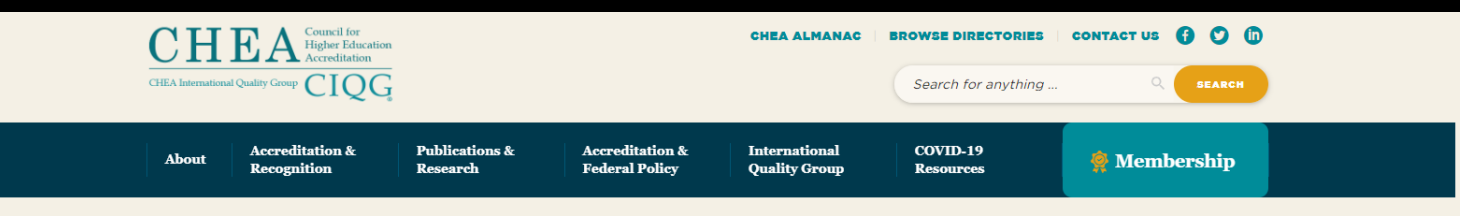

#### **Search Institutions**

#### 1 Records Found

Showing results for: grossmont college, United States, All State, All Accreditors, All **Types** 

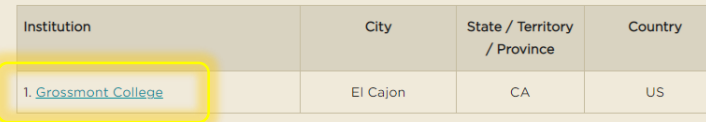

#### **TERMS OF USE**

By using this Website, you agreed to accept all terms and conditions written in here. You must not use this Website if you disagree with any of these Website Standard Terms and Conditions. Read Terms of Use

#### **CHEA**

Serving higher education, students and the public through advocacy and leadership in assuring academic quality through accreditation.

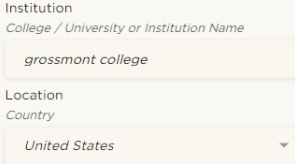

### View the list of results and click on the college you entered.

Remember, we used Grossmont College as an example. Your results will be different and should show the name of the college you entered.

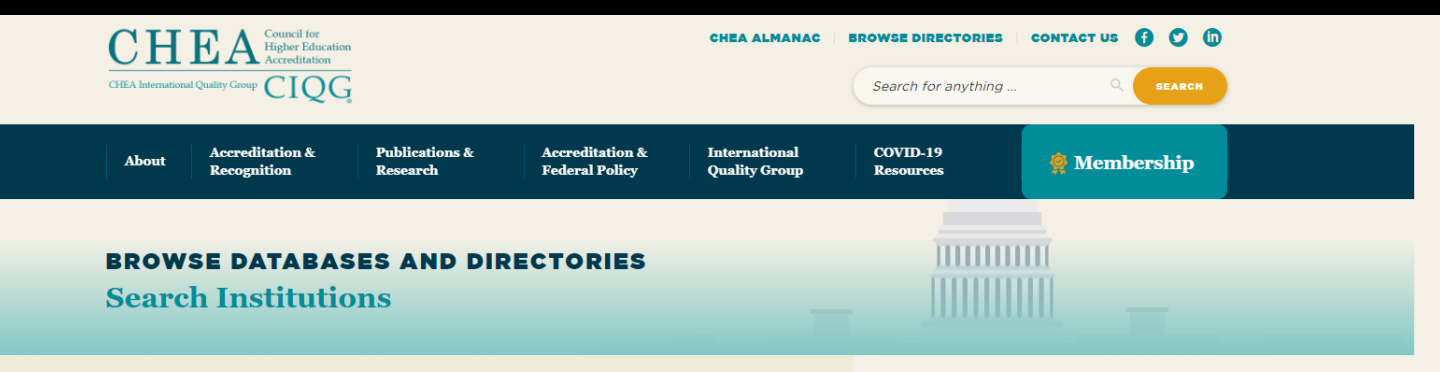

#### **Grossmont College**

El Cajon, CA 92020 **United States** 

#### http://www.grossmont.edu

For specific dates of an institution's accreditation or information on any additional locations, instructional sites or branch campuses included in the accreditation, please click on the name of the accrediting organization.

#### **Institutional Accreditation**

Confection Commission for Community and Junior Colleges, Western Association of **Schools and Colleges** 

#### **Accredited Programs**

American Collegiate English - accredited by Commission on English Language Program

#### **CHEA**

Serving higher education, students and the public through advocacy and leadership in assuring academic quality through accreditation.

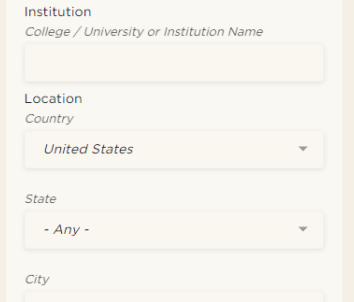

On the next page, scroll down to 'Institutional Accreditation'.

Write down, save, and/or copy the name of the Accrediting body listed under 'Institutional Accreditation'.

Your college's accrediting body may be different than the one listed here.

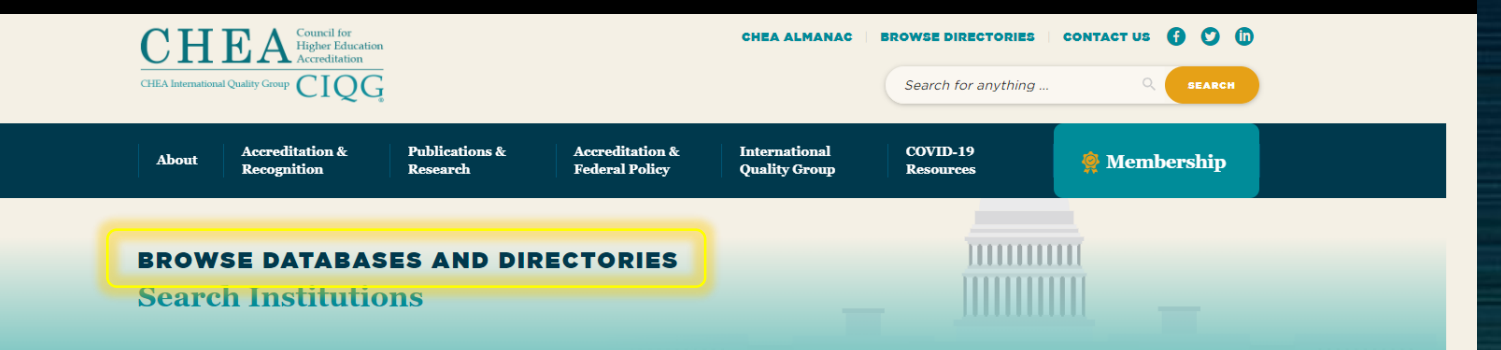

#### **Grossmont College**

El Cajon, CA 92020 **United States** 

#### http://www.grossmont.edu

For specific dates of an institution's accreditation or information on any additional locations, instructional sites or branch campuses included in the accreditation, please click on the name of the accrediting organization.

#### **Institutional Accreditation**

Accrediting Commission for Community and Junior Colleges, Western Association of **Schools and Colleges** 

#### **Accredited Programs**

American Collegiate English - accredited by Commission on English Language Program

#### **CHEA**

Serving higher education, students and the public through advocacy and leadership in assuring academic quality through accreditation.

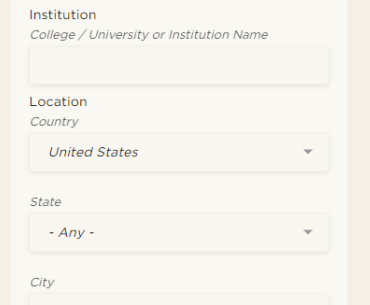

On the same page, click on 'Browse Databases and Directories' to return to the main page for the next step.

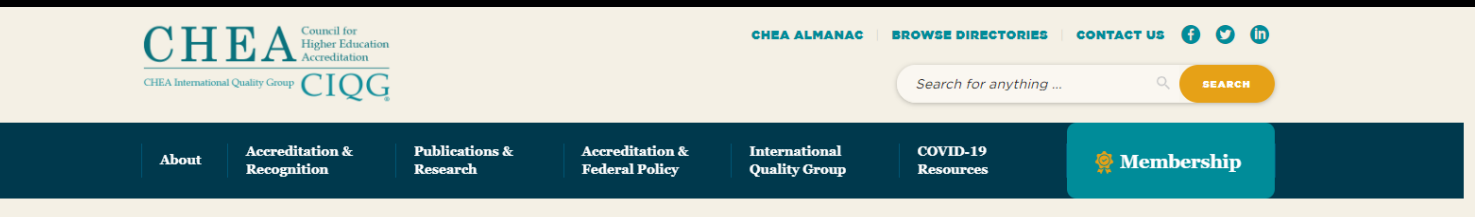

Database of Institutions and Programs Accredited by Recognized U.S. Accrediting Organizations

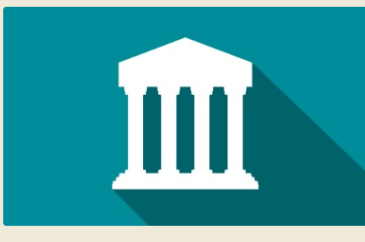

**Search Institutions** 

Search over 8,200 accredited colleges, universities, and higher education institutions. Find institutions by location, program types, accreditation status and more.

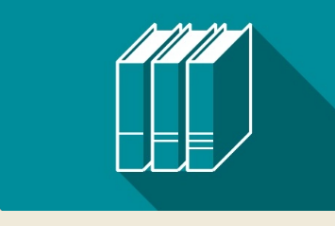

**Search Programs** 

Campuses that offer specific Programs, search locally, or nationally.

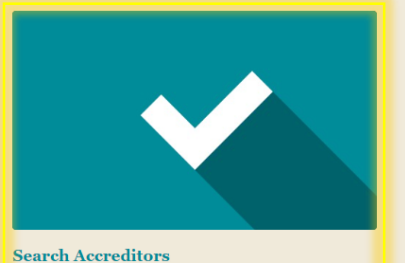

Search over 44,000 accredited programs. Find Schools and Search over 80 institutional and programmatic accreditor profiles. Find recognized accreditors in the United States.

## Once back at the main page, select Search Accreditors'.

### **DATABASE OF INSTITUTIONS AND PROGRAMS ACCREDITED BY RECOGNIZED U.S. ACCREDITING ORGANIZATIONS.**

Before you may use the CHEA institutions and programs database, you must first read and agree to the terms and conditions as spelled out below.

The Council for Higher Education Accreditation (CHEA) database lists more than 8,200 degree-granting and non-degreegranting institutions and more than 44,000 programs that are accredited by U.S. accrediting organizations that are recognized either by CHEA or by the U.S. Department of Education (USDE) or both. Each accrediting organization's list of institutions or programs is prefaced by a brief description of the accredited status of the institutions or programs on the list and the year for which the list is accurate. The information in the CHEA database was supplied by the accrediting organization. It has been reformatted but otherwise not edited by CHEA.

Find colleges, u

**BROWSE** 

Search I

To be "recognized" means that the accreditors in the database have been reviewed by CHEA or USDE and meet the quality standards of the respective organizations. The primary purpose of CHEA recognition is to assure and strengthen academic quality and ongoing quality improvement in courses, programs and degrees. CHEA recognition is based on standards that may be found in the CHEA Recognition Policy and Procedures. The primary purpose of USDE recognition is to assure that federal student aid funds are used for quality courses and programs. USDE's recognition is based on standards that include attention to, e.g., fiscal and administrative capacity as well as recruitment and admissions practices. These standards may be found at https://www2.ed.gov/admins/finaid/accred/accreditation\_pg13.html(Part 602, Subpart 602.16: Secretary's Recognition of Accrediting Agencies).

USDE publishes a Database of Accredited Postsecondary Institutions and Programs (DAPIP, https://ope.ed.gov/dapip/#/home). The database lists postsecondary institutions and programs, each of which is accredited by an accrediting organization recognized by the U.S. Secretary of Education as a "reliable authority as to the quality of postsecondary education" within the meaning of the U.S. federal Higher Education Act of 1965, as amended.

BY PRESSING "I AGREE" BELOW, YOU CONSENT TO BE BOUND BY THE TERMS AND CONDITIONS OF THIS **AGREEMENT.** 

## The Terms and Conditions pop-up will appear again.

Click 'I Agree'.

**I DO NOT AGREE I AGREE** 

CHEA ALMANAC | BROWSE DIRECTORIES | CONTACT US ( 0 0 0

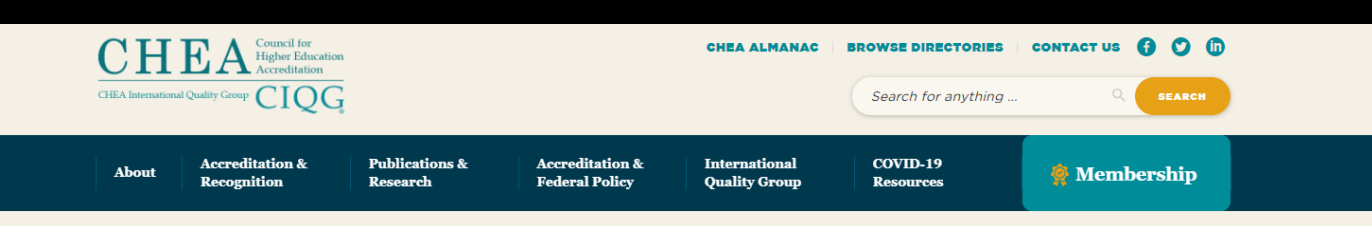

**Search U.S.-Recognized Accrediting Organizations** 

#### Search over 80 insitutional and programmatic accrediting organizations.

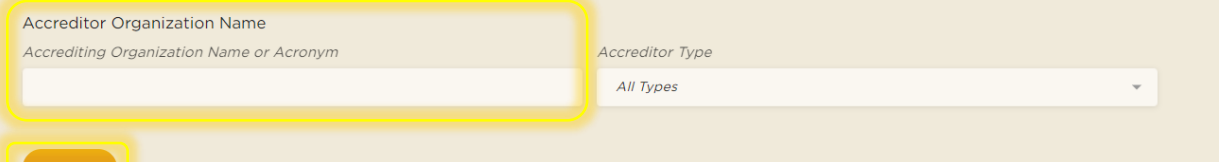

In the search box, enter the name of the accrediting body that you previously saved.

Click Search.

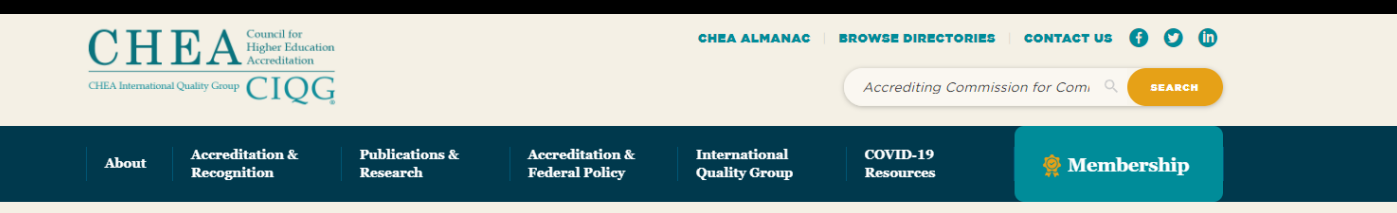

**Search U.S.-Recognized Accrediting Organizations** 

#### 96 Records Found

Showing results for: Accrediting Commission for Community and Junior Colleges, Western Association of Schools and Colleges, All Types

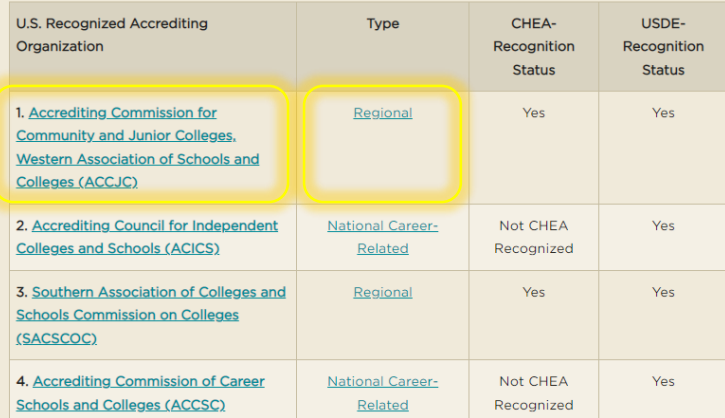

#### **CHEA**

**SEARCH** 

Serving higher education, students and the public through advocacy and leadership in assuring academic quality through accreditation

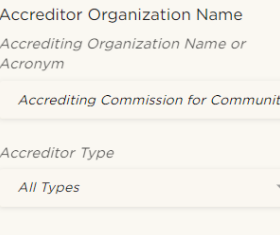

In the first column of the results list, find the name of the accrediting body you entered.

In the second column, the 'Type' of accreditation should say 'Regional'. This means that the college, university, or other higher education institution is regionally accredited, and the degree earned from this institution will qualify for points on your nursing application.

If it does not say 'Regional' next to the accrediting body you entered, this means that the degree earned from this institution does not qualify for points on your nursing application.

## Questions? Contact…

## Grossmont Nursing Department:

Health Professions Specialist for Nursing [Grossmont.Nursing@gcccd.edu](mailto:Grossmont.Nursing@gcccd.edu) (619) 644-7300

## Counseling:

[Click Here](http://web4.gcccd.edu/gcsars/GC-Center/eSARS.asp?WCI=Init&WCE=Settings) to visit the Counseling Center booking site where we offer in-person/virtual appointments and Drop-In's. [Click Here](https://www.grossmont.edu/student-support/counseling/online-counseling.php) to utilize the 'Email A Counselor' function.

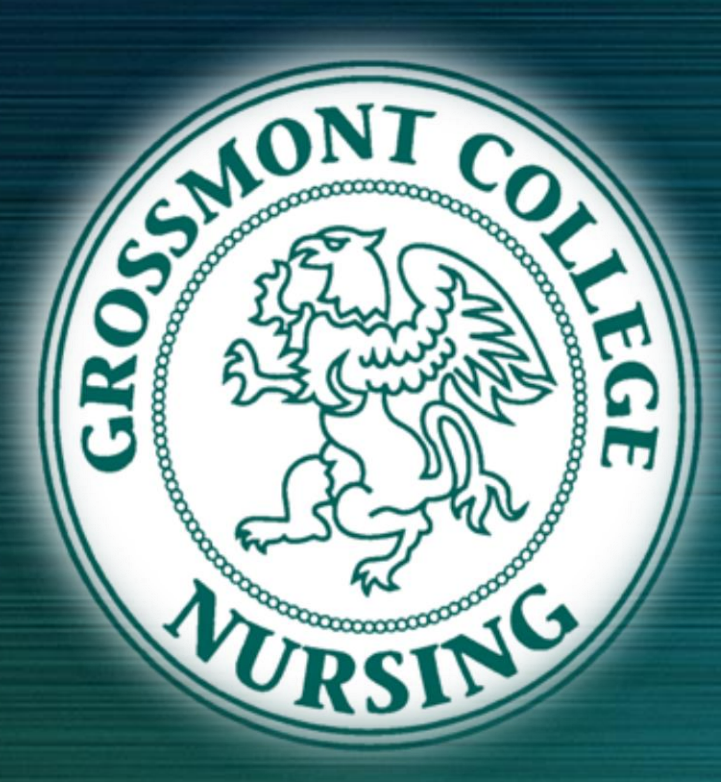